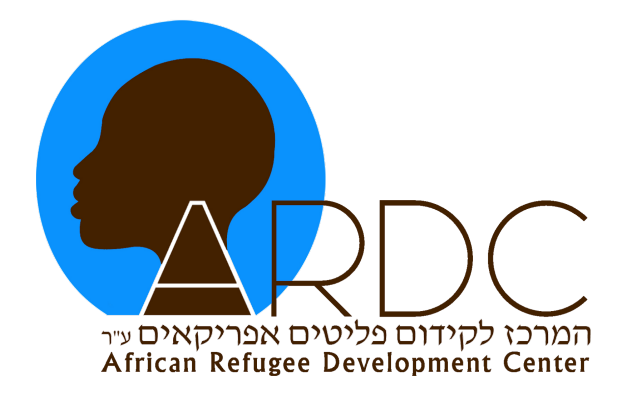

# ARDC Online Learning Guide

# *"Education is the passport to the future, for tomorrow belongs to those who prepare for it today."*

**-** Malcolm X

[www.ardc-israel.org](http://www.ardc-israel.org/) Facebook: [ARDC Israel](https://www.facebook.com/ARDCinISRAEL/) 054-929-8892

# What is included in this Guide?

<span id="page-1-0"></span>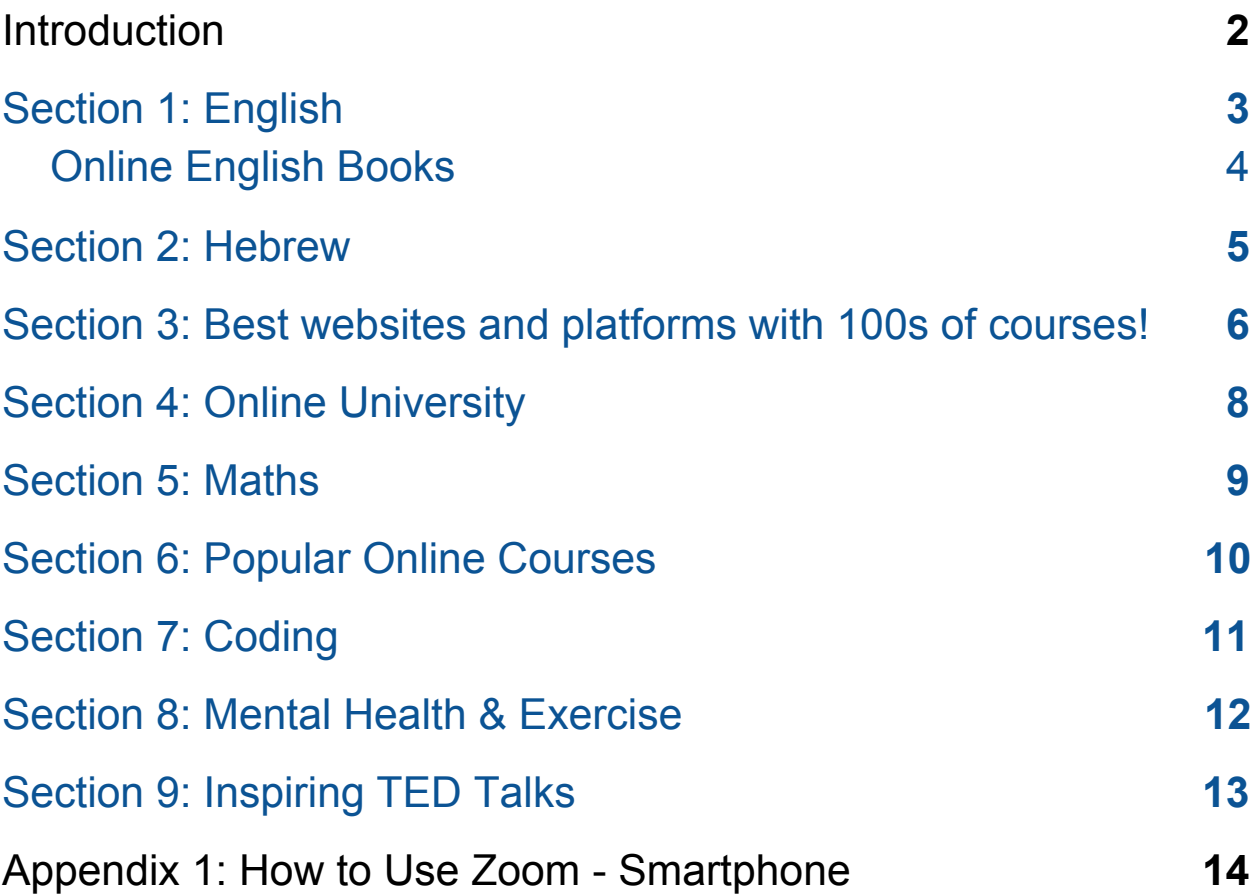

### **Introduction**

During this period, many of us are in our homes, either alone or with children, adjusting to a new lived-reality. All of our lives have changed, and some of us have more time on our hands.

Although this time is uncertain and scary for many of us, it also represents a chance to pivot away from the routine of our everyday life, do something different, and pick up some new skills.

Our mission at ARDC is to work together with the African asylum seeker and refugee community in Israel, and provide support, and opportunities for empowerment, and development.

## **The goal of this guide is to set out some great resources for learning online. Learning and keeping the mind busy is a very important step in keeping healthy and feeling positive.**

You can use many of these websites to learn on your computer or on a smartphone!

If you wish to add more courses, ideas or information to this guide, or ask any questions, please get in touch with us - **[leah@ardc-israel.org](mailto:leah@ardc-israel.org)** or whatsapp to ARDC at 054 929 8892.

We wish to say a very **big thank you** to the volunteers of ARDC for your help in putting this guide together - Courtney, Zev, Susana, Julia - thank you for your continued support!

# <span id="page-3-0"></span>Section 1: English

If you want to test your English Level first to decide what to learn, you can click [Here.](https://www.languagelevel.com/english/index.php)

The sources listed below help people learn *from beginners to more advanced.*

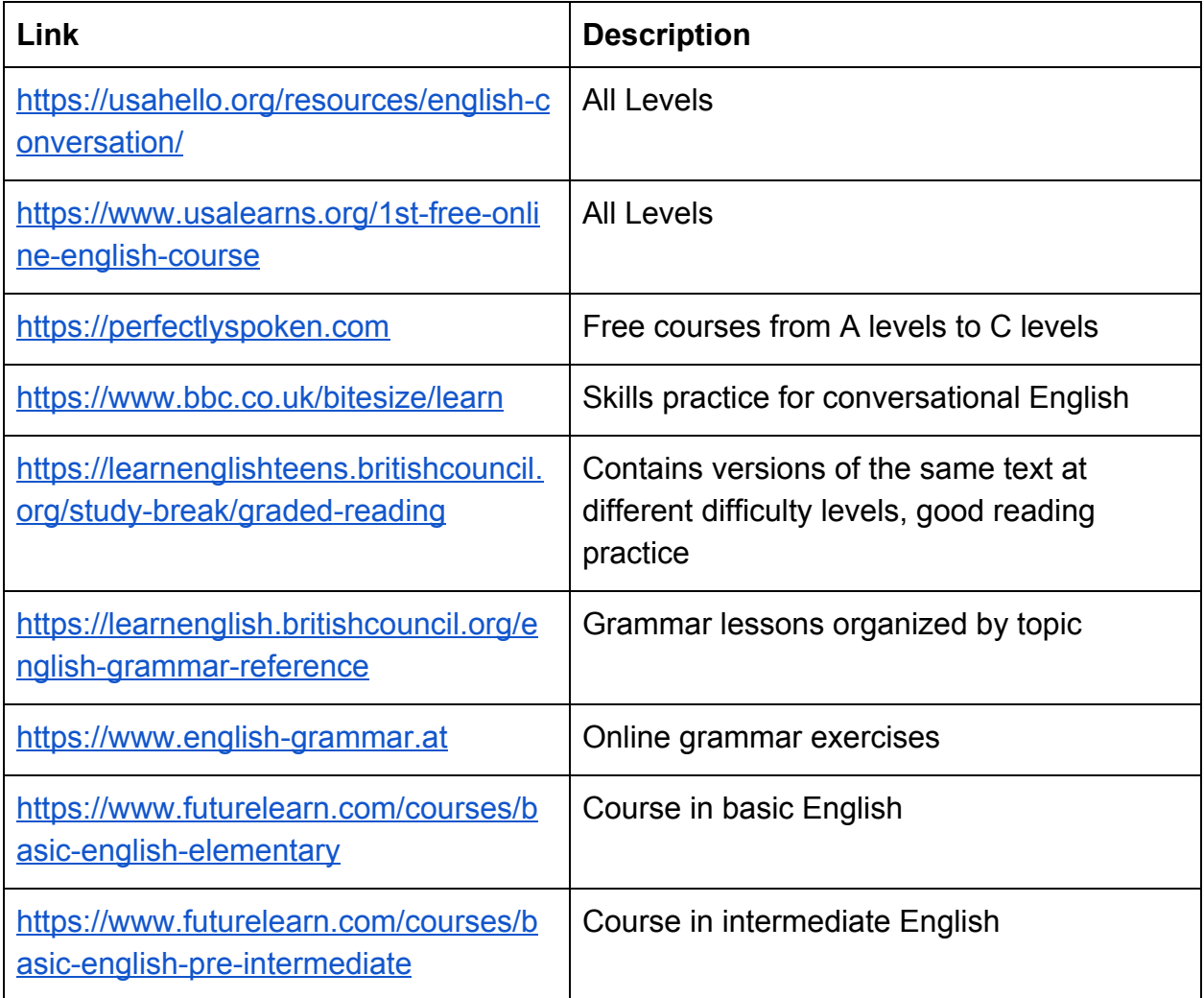

### <span id="page-4-0"></span>**Online English Books**

PDFs for classic novels written in basic English (great for those trying to perfect their English!). **You can also read these online books together with a friend or tutor:**

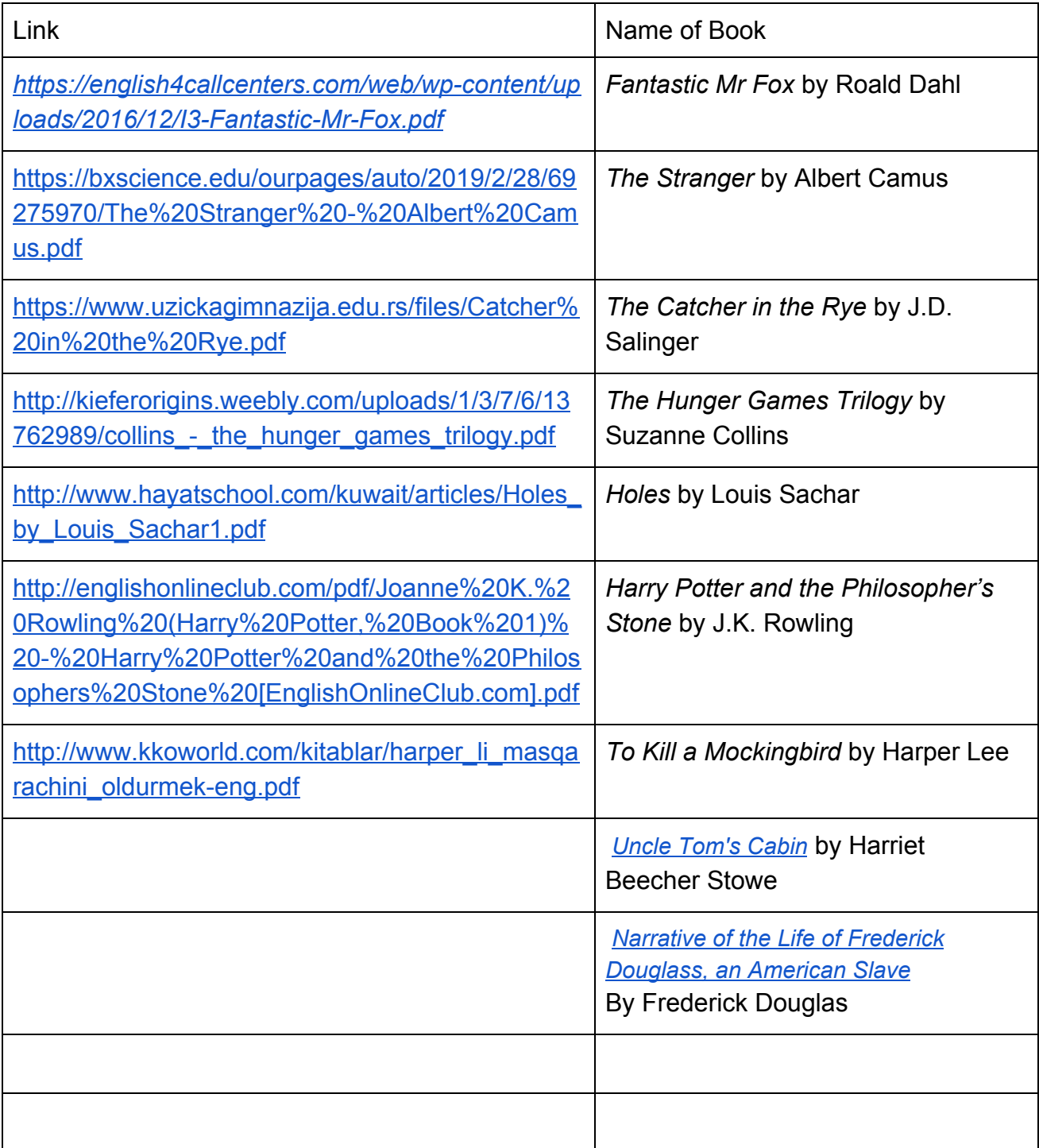

# <span id="page-5-0"></span>Section 2: Hebrew

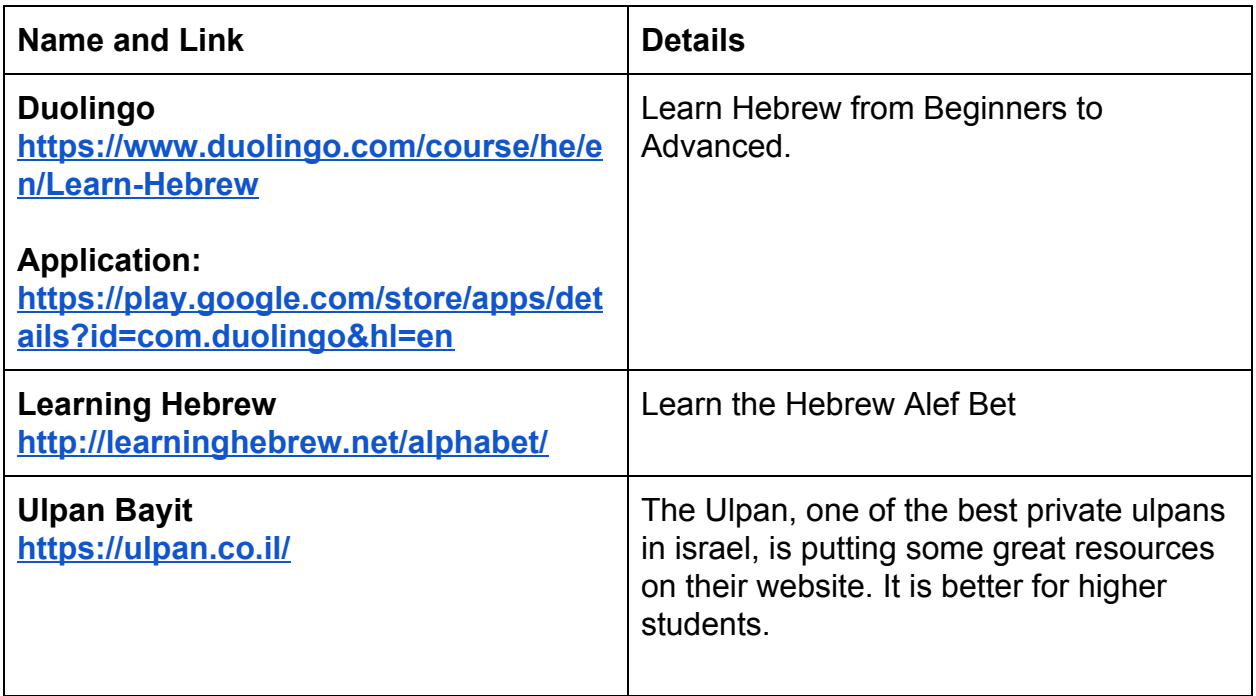

# <span id="page-6-0"></span>Section 3: Best websites and platforms with 100s of courses!

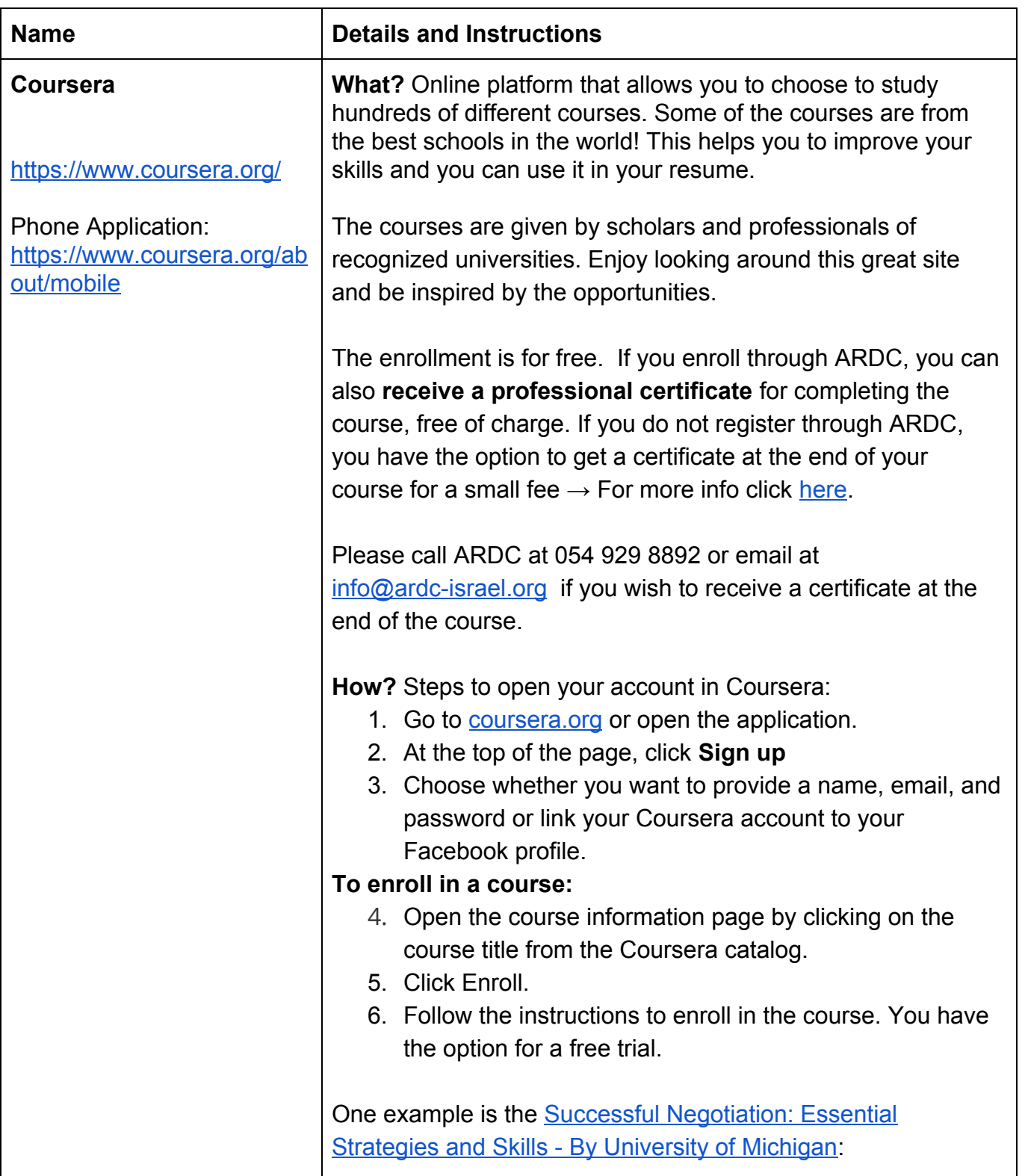

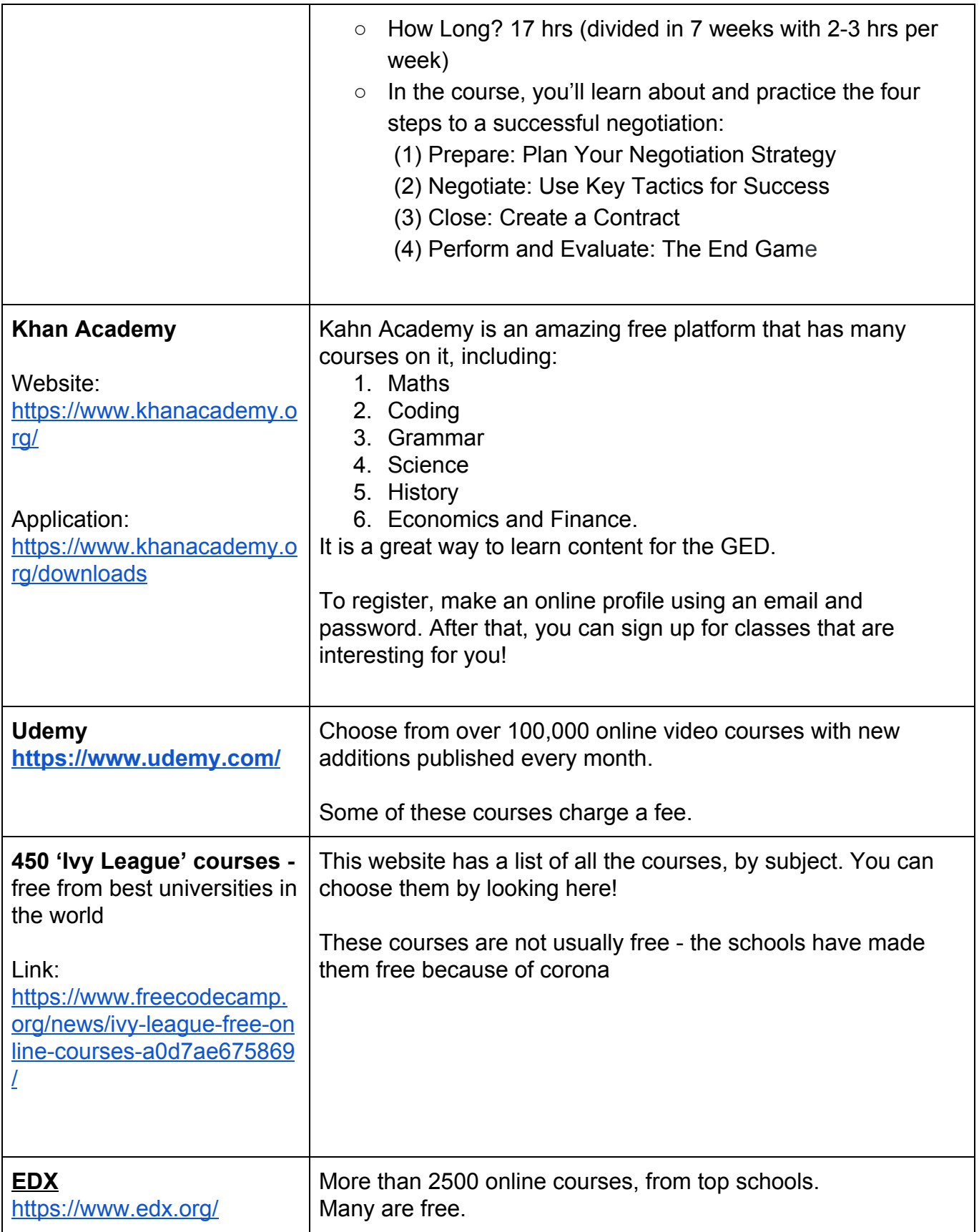

## <span id="page-8-0"></span>Section 4: Online University

There are some great options to study at an online university. There are also many scholarships available.

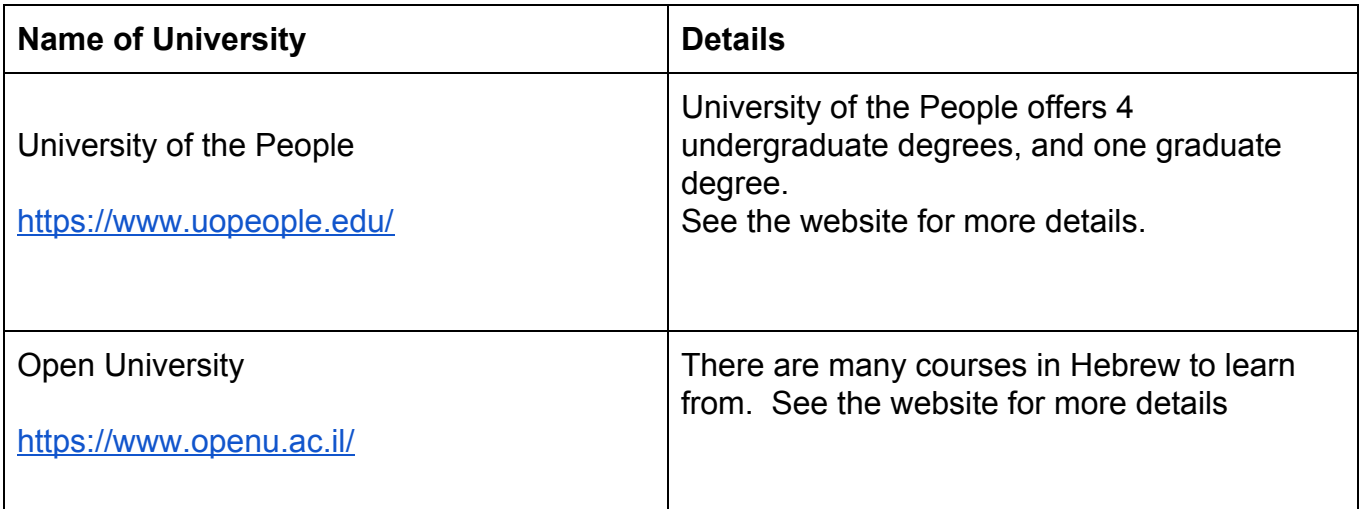

**If you would like to discuss further, please call ARDC on 054 929 8892**

# <span id="page-9-0"></span>Section 5: Maths

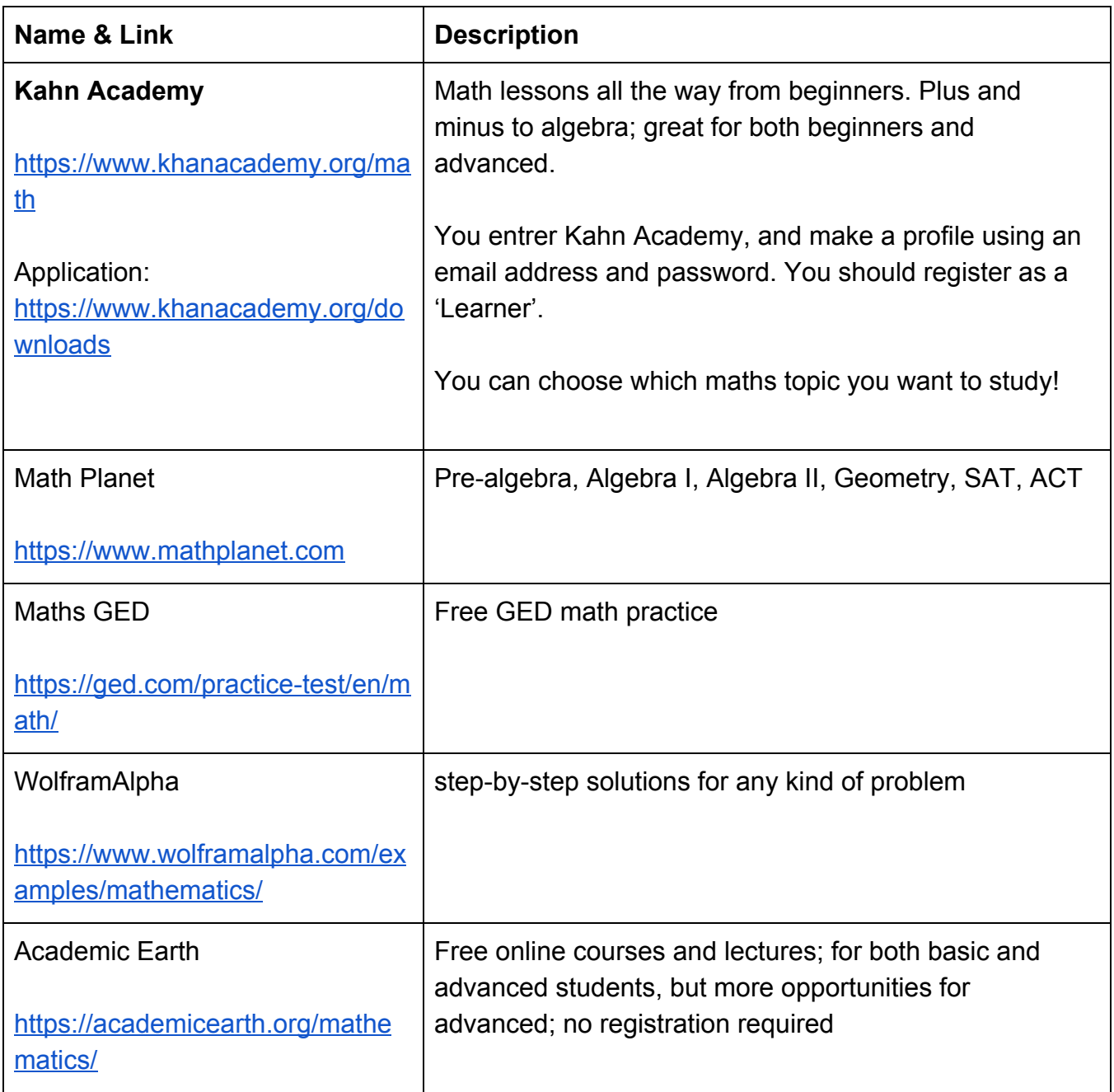

# <span id="page-10-0"></span>Section 6: Popular Online Courses

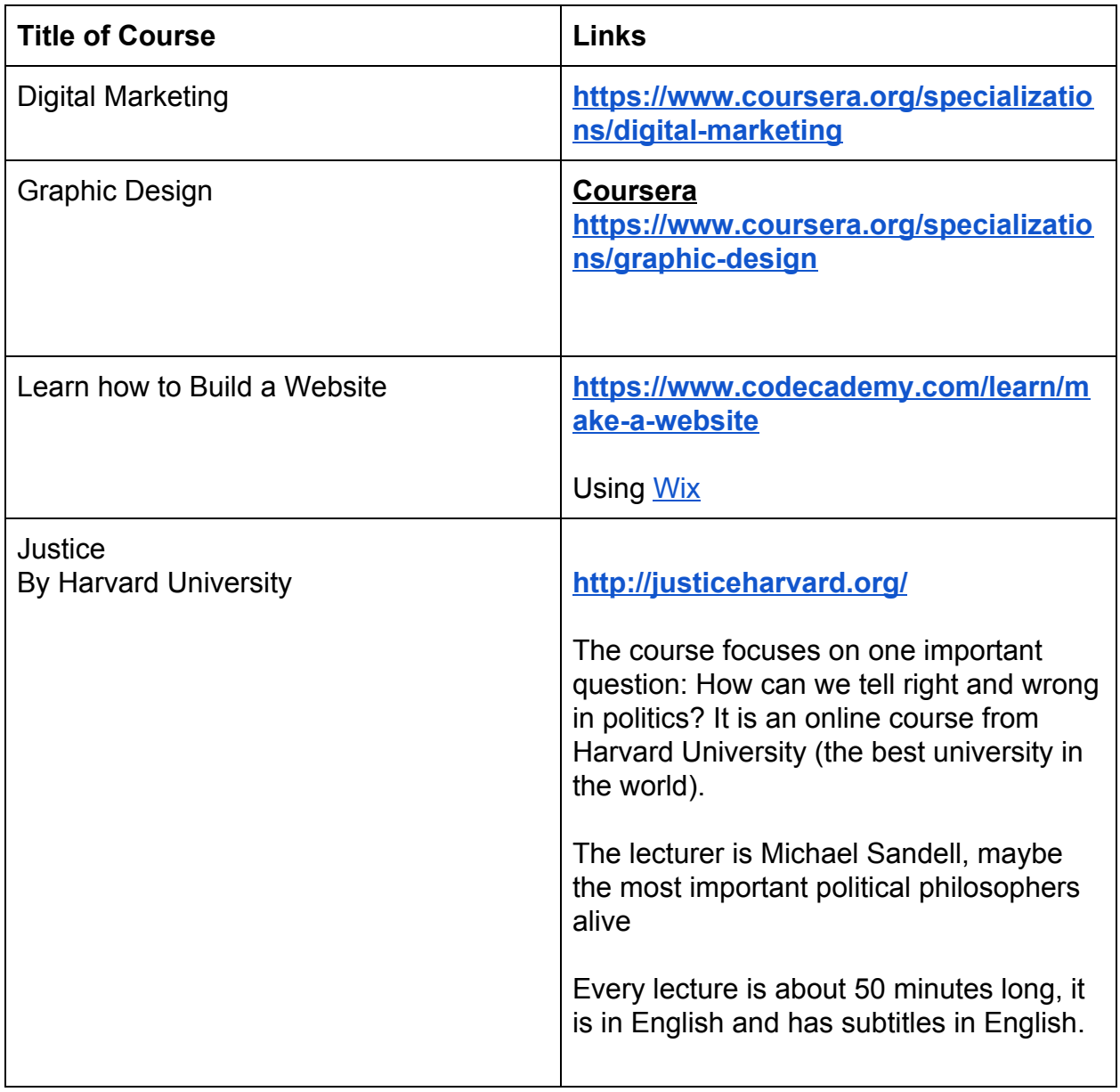

# <span id="page-11-0"></span>Section 7: Coding

#### **Links to online courses - the best way to start learning coding from beginner level**

In order to start using the site, follow these simple steps: <https://www.codecademy.com/>

- Sign up with your email account and create a password
- Then click on "continue with basic account".
- Go to catalog
- You can either choose a course you want to study or choose from the courses below:

#### **All courses below are free by CodeAcademy**

- 1. Learn HTML (<https://www.codecademy.com/learn/learn-html>)
- 2. Learn CSS ([https://www.codecademy.com/learn/learn-css\)](https://www.codecademy.com/learn/learn-css)
- 3. Learn JavaScript ([https://www.codecademy.com/learn/introduction-to-javascript\)](https://www.codecademy.com/learn/introduction-to-javascript)
- 4. Build a website (<https://www.codecademy.com/learn/make-a-website> )
- 5. Learn Python: (<https://www.codecademy.com/learn/learn-python>)
- 6. When you ready you can publish your website: Deploy a website (<https://www.codecademy.com/learn/deploy-a-website>)

#### **Free Coursera courses:**

- 1. Web Design for Everybody: Basics of Web Development & Coding Specialization, University of Michigan <https://www.coursera.org/specializations/web-design?>
- 2. Programming Foundations with JavaScript, HTML and CSS, Duke University <https://www.coursera.org/learn/duke-programming-web>
- 3. An Introduction to Programming the Internet of Things (IOT) Specialization, University of California <https://www.coursera.org/specializations/iot>

#### **A great article**

An article which sets out how to learn to code on your own, complete with links to recommended online educational resources for learning a variety of coding skills: <https://www.freecodecamp.org/news/coronavirus-academy/>

## <span id="page-12-0"></span>Section 8: Mental Health & Exercise

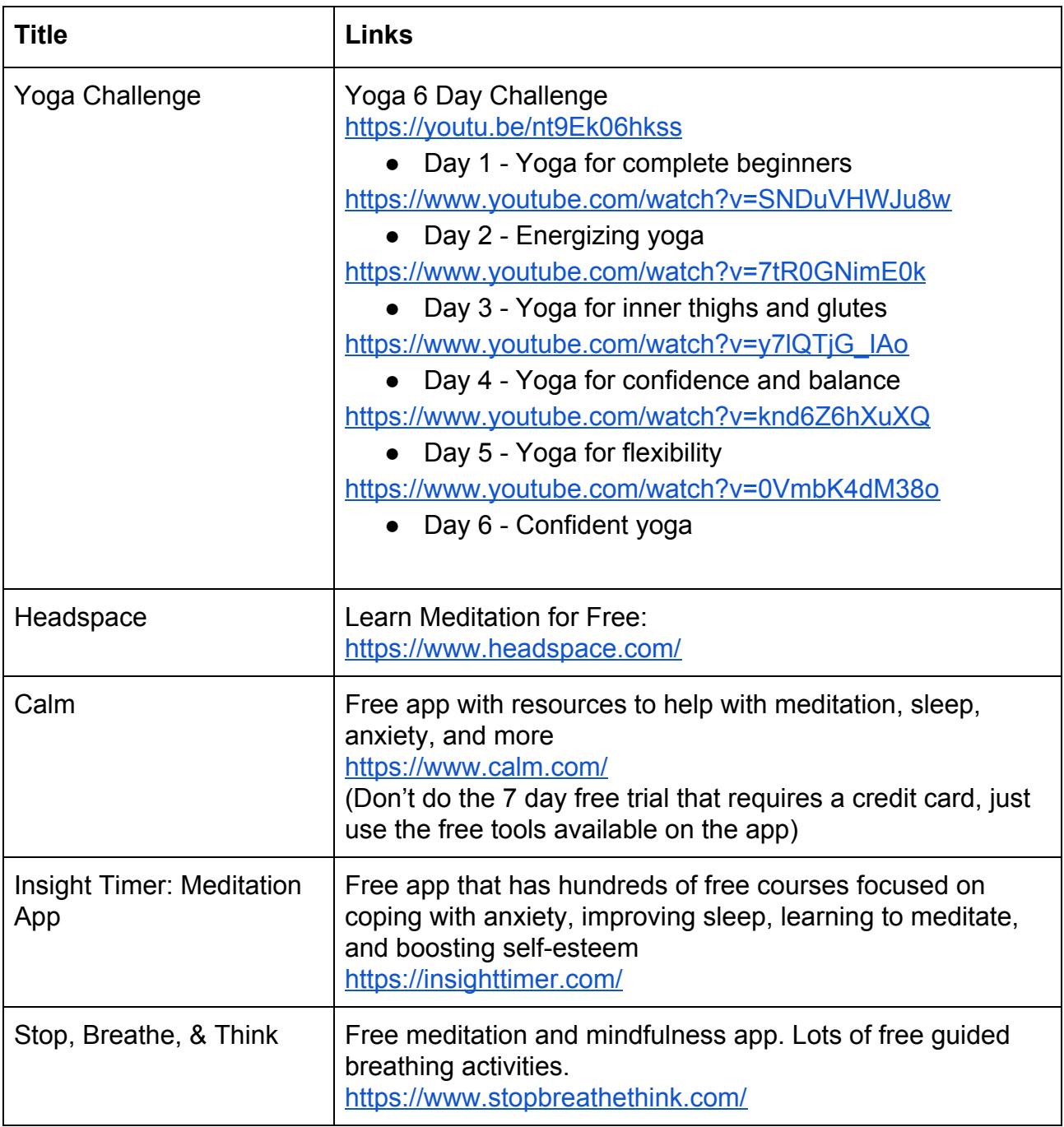

# <span id="page-13-0"></span>Section 9: Inspiring TED Talks

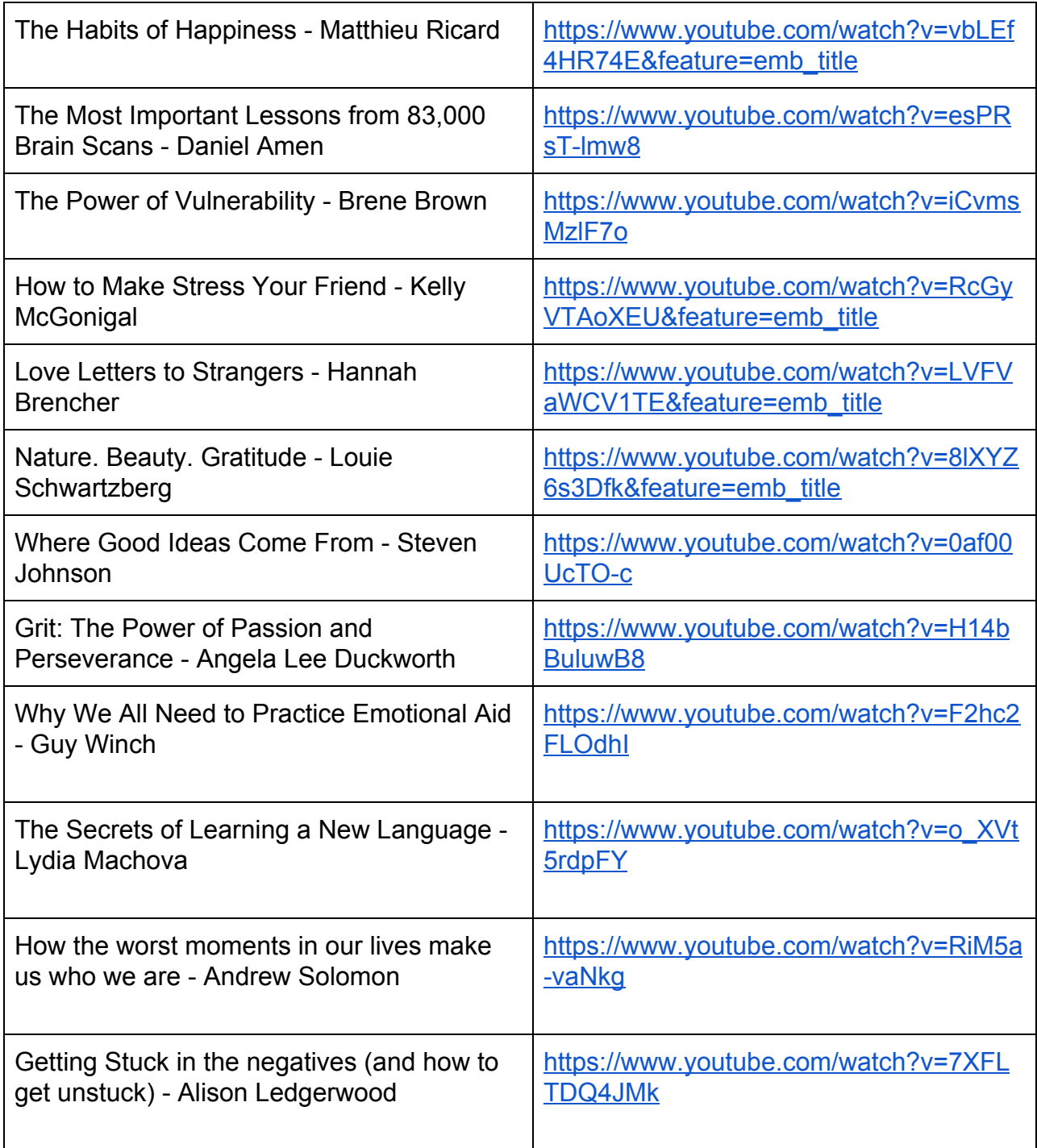

# Appendix 1: How to Use Zoom - Smartphone

#### **What is Zoom?**

Zoom is a great technology that allows us to speak to our friends or family online, or to join online classes. You can also use Zoom to learn with other people.

#### **Step 1: Download the Application**

It is very easy to use Zoom!

This website has all the links to download the Zoom application -

<https://zoom.us/download>

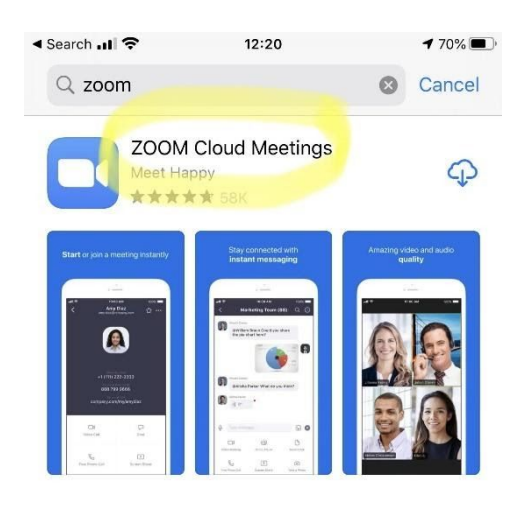

#### **Step 2: JOIN A CLASS**

Open the app.

You can sign up for free (using an email address and password)

**If you are joining a class, click on "Join a Meeting."** You don't need an account to join a class.

#### **Step 3: ENTER THE MEETING ID**

The Meeting ID is a number we will send to you via whatsapp. Enter the Meeting ID and then click 'Join Meeting'.

**Don't change** the setting that says "Don't Connect to Audio" or "Turn off My Video"

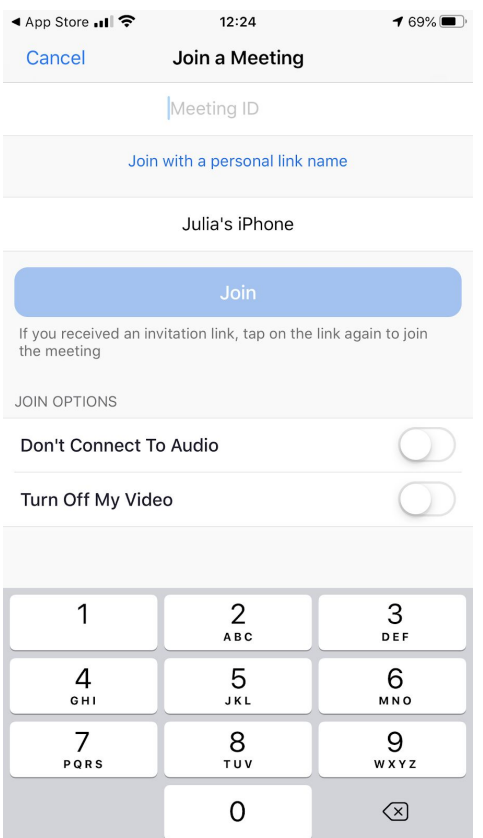

#### **Step 4: Camera**

When asked if Zoom can access your camera, tap "OK"

Step 5: Tap "Join with Video"

**Step 6:** A menu will pop up stating "To hear others please join audio". Click "Call using Internet Audio".

**Step 7: Congratulations! You are now in the Zoom call!** 

As shown on the bottom of the screen, you have a few options:

- "Mute," so no one will hear you,
- "Start Video" (or "Stop Video"),
- "Share Content